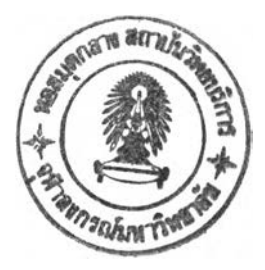

### **REFERENCES**

- Aspen Pinch, (2002-2003) *Version 11.1,* Aspen Technology Inc., Cambridge, Massachusetts, USA.
- Aspen Plus, (2002-2003) *Version 11.1,* Aspen Technology Inc., Cambridge, Massachusetts, USA.
- Ahmad, ร. Linnhoff, B. and Smith, R., (1990b). Cost optimum heat exchanger networks-2. Targets and design for detailed capital cost models, Comp.  $&$ Chem. Eng., 14(7): 751-767.
- Agrawal, R. and Fidkowski, T., (1996). On the use of intermediate reboiler in the rectifying section and condensers in the stripping section of a distillation column. Ind.Eng.Chem.Res.. 35 ,2801-2807.
- Bandyopadhyay, ร., Malik, R.K. and Sheney, U.V., (1998). Temperature-Enthalpy curve for energy targeting of distillation columns. Comp. & Chem. Eng., 22, 1733-1744.
- Bandyopadhyay, ร., Malik, R.K. and Sheney, U.V., (1999). Invariant rectifyingstripping curves for targeting minimum energy and feed location in distillation. Comp. & Chem.Eng.. 23,1109-1124.
- Biegler, L. T., Grossmann, E. T. and Westerberg, A. พ., (1997). Systematic Methods of Chemical Process Design , USA: Practice Hall.
- Buarai, A., *et. al.* , (2002). Application of pinch technology for energy conservation. M.s. Thesis in Petrochemical Technology, The Petroleum and Petrochemical College, Chulalongkom University.
- Carlsson, A., Franck, p. and Berntsson, T., (1993). Design better heat exchanger network retrofits, Chem. Eng. Prog.. 89(3): 87-96.
- Dhole, R. and Linnhoff, B., (1993). Distillation column targets, Comp. & Chem. Eng.. 17(5/6): 549-560.
- Ebrahim, M. and Al-Kawari, (2000). Pinch technology: an efficient tool for chemical plant energy and capital-cost saving. Applied Energy. 65(1-4): 45-49.
- Edgar, T.F., Himmelblau, D.M and Lasdon, L.S., (2001). Optimization of chemical Processes. USA: McGrawHill.
- Eraser, D.M. and Hallale, N., (2000) Determination of effluent reduction and capital cost targets through pinch technology, Envi. Sci. & Tech.. 34(19): 4146- 4151.
- Feng, X. and Zhu, X. X., (1997). Combining pinch and exergy analysis for process modification, Applied Thermal Engineering. 17(3): 249-261.
- Floudas, C.A., Ciric, A.R. and Grossmann, I.E., (1986). Automatic synthesis of optimum heat exchanger network configurations, AIChE. J.. 32(2):276-290.
- Hallale, N., (2001). Trend in process integration, Chem. Eng. Prog., 97(7): 30-41.
- Jezowski, J., (1991). A note on the use of dual temperature approach in heat exchanger network synthesis, Comp. & Chem. Eng., 15(5): 305-312.
- Jezowski, J., (1992). The pinch design method for tasks with multiple pinches, Comp.&Chem. Eng.. 16(2): 129-133.
- Kotas, T.J., (1986). Exergy method of thermal and chemical plant analysis, Chem. Eng. Res. Des.. 64(5): 212-229.
- Lakshmanan, R. and Banares-Alcantara, R., (1996). A novel visualization tool for heat exchanger network retrofit, Ind. Eng. Chem. Res., 35(12): 4507-4522.
- Linnhoff, B. and Ahmad, ร., (1990a). Cost optimum heat exchanger networks-1. minimum energy and capital using simple models for capital cost, Comp. & Chem. Eng., 14(7): 729-750.
- Linnhoff, B. and Dhole, V.R., (1992). Shaftwork targets for low-temperature process design, Chem. Eng. Sci..47(81: 2081-2091.
- Linnhoff, B., Dunford, H. and Smith, R., (1983). Heat integration of distillation columns into overall processes. Chem. Eng. Sci., 38(8): 1175-1188.
- Linnhoff, B. and Flower, J.R., (1978a). Synthesis of heat exchanger networks I. Systematic generation of energy optimal networks, AIChE.J.. 24(4): 633- 642.
- Linnhoff, B. and Flower, J.R., (1978b). Synthesis of heat exchanger networks II. Evolutionary generation of network with various criteria of optimality, AIChE.J. 24(4): 642-654.
- Linnhoff, B. and Hindmarsh, E., (1983). The pinch design method for heat exchanger networks. Chem. Eng. Sci.. 38(5): 745-763.
- Linnhoff, B. and Witherell, W.D., (1986) Pinch technology guides retrofit, Oil and Gas Journal. (4): 54-65.
- Linnhoff, B. *et.al.*, (1982). A user guide on process integration for the efficient use of energy. The institution of Chemical Engineers, Rugby, UK.
- Polley, G.T. and Amidpour, M.,(2000). Don't let the retrofit pinch pinch you, Chem. Eng. Prog.,  $96(11)$ : 43-48.
- Polley, G.T. and Haslego, **c., (2002)** Compact heat exchangers-part **1:** designing plate-and-frame heat exchangers, Chem. Eng. Prog.. 98(9): 46-51.
- Polley, G.T. and Haslego, C., (2002) Compact heat exchangers-part 2: using plate exchangers in heat recovery networks, Chem. Eng. Prog., 98(10): 48-51.
- Polley, G.T. and Haslego, c., (2002) Compact heat exchangers-part 3: retrofit heat recovery networks with plate heat exchangers, Chem. Eng. Prog., 98(11): 46-51.
- Polley, G.T. and Heggs, P.J.,(1999). Don't let the pinch pinch you, Chem. Eng. Prog., 95(12): 27-36.
- Stankiewicz, S., (1993). Pinch technology: doing more with less, Chem. Eng. 100(7): 40-46.
- Sorin, M. and Paris, J.,(1997). Combined exergy and pinch approach to process analysis, Comp.& Chem. Eng.. 21(Suppl.): S23-S28.
- Szargut, J., Morris, D.R. and Steward, F.R. (1988). Exergy analysis of thermal, chemical, and metallurgical processes. USA: Hemisphere.
- Tjoe, T.N. and Linnhoff, B.,(1986). Using pinch technology for process retrofit, Chem. Eng.. 93(4): 47-60.
- Townsend, D.w. and Linnhoff, B.,(1983a). Heat and power networks in the process design, part I: criteria for placement of heat engines and heat pumps in the process networks,  $\triangle$ IChE. J., 29(5): 742-748.
- Townsend, D.w. and Linnhoff, B.,(1983b). Heat and power networks in the process design, part II: design procedure for equipment selection and process matching., AIChE.J., 29(5): 748-771.
- Trivedi, K. K. *et. al.,*(1996). Optimize a licensor's design using pinch technology., Hydrocarbon Processing  $, 38(5): 113-126.$
- Umeda, T., Itoh, J. and Shikoro, K.,(1978). Heat exchanger system synthesis, Chem. Eng. Prog.. 74(7):70-76.
- Wall, G. and Gong, M.,(1996). Exergy analysis versus pinch technology. http://exergv.se/mei/papers/exergv-pinch/, 28 November 2001.
- Worravitudomsuk, **c.,** *et. al.* ,(1988). Energy system design using pinch technology and exergy concept. M.E. Thesis in Chemical Engineering, Faculty of Engineering, Chulalongkom University.
- Zhu, J.Y., Rao, M. and Chuang, K.T.,(1999). Anew method to determine the best units for breaking heat load loops of heat exchanger networks., Ind. Eng. Chem. Res., 38(4): 1496-1503.

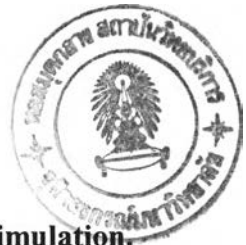

### APPENDICES

# Appendix A Keyword Input File for Gas Separation Plant I Simulation.

Input Summary created by Aspen Plus Rel. 11.1 at 11:32:08 Fri Jan 24, 2003 DYNAPLUS DPLUS RESULTS=ON

# Unit of Measurements

IN-UNITS SI MASS-FLOW='gm/sec' MOLE-FLOW='mol/sec' PRESSURE=barg & DELTA-T=DELTA-K PDROP-PER-HT='mbar/m' PDROP=bar DESCRIPTION " Gas Processing with Metric Units: c, bar, tonne/hr, MMscmh, MMkcal/hr, cum/hr.

# Simulation Property method

Property Method: PENG-ROB Flow basis for input: Mole Stream report composition: Mole flow DATABANKS PURE11 / AQUEOUS / SOLIDS / INORGANIC / & **NOASPENPCD** PROP-SOURCES PURE11 / AQUEOUS / SOLIDS / INORGANIC

# Simulation Component definition

# **COMPONENTS**

NITRO-01 N2 / METHA-01 CH4 / ETHAN-01 C2H6 / PROPA-01 C3H8 / ISOBU-01 C4H10-2 / N-BUT-01 C4H10-1 / 2-MET-01 C5H12-2/ N-PEN-01 C5H12-1 /N-HEX-01 C6H14-1 /N-HEP-01 C7H16-1 / N-OCT-01 C8H18-1 /N-NON-01 C9H20-1 /N-DEC-01 C10H22-1 / CARBO-01 C02 / PROPY-01 C3H6-2

#### Flowsheet Connectivity

#### FLOWSHEET

BLOCK D70301 IN=S70201-1 OUT=S70301 S70302

BLOCK D70302 IN=S70301-2 OUT=S70303 S70304

BLOCK D70303 IN=S70303-1 OUT=S70305 S70306

BLOCK X70301 IN=S70305 OUT=S70307

BLOCK V301 IN=S70306 OUT=S70326

BLOCK T70301-A IN=S70307 S70326 S70313V OUT=S70308 S70312

BLOCK V302 IN=S70304 OUT=S70325

BLOCK P70305 IN=S70312 OUT=S70312-1

BLOCK T70301-B IN=S70325 S70313 S70315V OUT=S70313V &

S70314

BLOCK P70304 IN=S70314 OUT=S70314-1

BLOCK E302 IN=S70303 S70312-1 S70314-1 S70308 OUT= &

S70303-1 S70313 S70315 S70309

BLOCK T70301-C IN=S70315 S70324 S70317V OUT=S70315V & S70316

BLOCK V303 IN=S70302 OUT=S70324

BLOCK P70303 IN=S70316 OUT=S70316-1

BLOCK T70301-D IN=S70317 S70320V OUT=S70317V ร70318

BLOCK P70302 IN-S70318 OUT=S70318-1

BLOCK E70303 IN=S70605 S70319 OUT=S70606 S70320

BLOCK T70301-E IN=S70320 OUT=S70320V S70321

BLOCK P70301 IN=S70321 OUT=S70322

BLOCK E301 IN=S70201 S70301 S70309 S70316-1 S70318-1 &

S70322 S70327 OUT=S70201-1 S70301-1 S70317 S70310 &

S70319 S70323 S70328

BLOCK SP301 IN=S70323 OUT=S70323-1 S70422

BLOCK E70407A IN=S70417 S70323-2 OUT=S70417-1 S70419

BLOCK E70407B IN=S70417-1 S70323-1 OUT=S70418 S70323-2

BLOCK M301 IN=S70419 S70422-1 OUT=S70423 BLOCK E70408 IN=S70607 S70423 OUT=S70608 S70401 BLOCK T70401 IN=S70401 OUT=S70404 S70406 BLOCK V401 IN=S70404 OUT=S70327 BLOCK V70406 IN=S70406 OUT=S70407 BLOCK E70404B IN=S70602-1 S70407 OUT=S70603 S70407-1 BLOCK E70404A IN=S70602 S70407-1 OUT=S70602-1 ร70408 BLOCK T70402 IN=S70408 S70420-1 OUT=S70409 S70416 S70414 BLOCK E70405 IN=S70409 OUT=S70409-1 BLOCK D70402 IN=S70409-1 OUT=S70410 S70411 BLOCK P70402 IN=S70411 OUT=S70411-1 BLOCK E406 IN=S70422 S70411-1 S70414 REF-IN OUT=S70422-1 & S70411-2 S70415 REF-OUT BLOCK SP402 IN=S70411-2 OUT=S70420 S70413 BLOCK V402 IN=S70420 OUT=S70420-1 BLOCK E70409 IN=S70416 OUT=S70417 BLOCK C70301 IN=S70310 OUT=S70311 BLOCK SP302 IN=S70311 OUT=PURGE S70601 BLOCK C70601 IN=S70601 OUT=S70602 BLOCK SP601 IN=S70603 OUT=S70603-1 ร70605 BLOCK SP602 IN=S70603-1 OUT=S70603-2 S70607 BLOCK E70601 IN=S70603-2 OUT=S7060321 BLOCK M601 IN=S70606 S70608 OUT=S70608-1 BLOCK M602 IN=S70608-1 S7060321 OUT=S70604 BLOCK E70304 IN=S70301-1 OUT=S70301-2

#### Input Streams Descriptions

 $STREAM REF-IN$ 

SUBSTREAM MIXED TEMP=313. PRES=19. MASS-FLOW=102069. <kg/hr> MOLE-FRAC PROPY-01 1.

#### **STREAM S70201**

SUBSTREAM MIXED TEMP=295.5 PRES=43.4 MOLE-FLOW NITRO-Ol 66.43095 / METHA-01 3255.43027 / ETHAN-01 437.02205 / PROPA-01 233.99101 / ISOBU-01 52.7373 / N-BUT-01 45.90291 / 2-MET-01 12.53645 /N-PEN-01 7.05201 /N-HEX-01 3.47257 / N-HEP-01 & 1.47536 /N-OCT-01 0.49187 / N-NON-01 0.16196 / N-DEC-01 0.06433 / CARBO-01 29.06239/PROPY-01 0.

### Unit Operation Blocks

### **Mixers**

*B L O C K M 3 0 1 M IX E R B L O C K M 6 0 1 M IX E R B L O C K M 6 0 2 M IX E R*

#### Splitter

**BLOCK SP301 FSPLIT** FRAC S70422 0.96 **BLOCK SP302 FSPLIT** MOLE-FLOW S70601 3378.378 **BLOCK SP402 FSPLIT** FRAC S70413 0.251 **BLOCK SP601 FSPLIT** MOLE-FLOW S70605 85. **BLOCK SP602 FSPLIT** MOLE-FLOW S70607 39.1435

### Heat Exchangers (Coolers)

**BLOCK E70304 HEATER** PARAM PRES=42.9 DUTY=-2420000. *B L O C K E 7 0 4 0 5 H E A T E R* PARAM TEMP=317.982 PRES=16.2

*B L O C K E 7 0 4 0 9 H E A T E R* PARAM TEMP=323.15 PRES=16.3 *B L O C K E 7 0 6 0 1 H E A T E R* PARAM PRES=44.6 DUTY=-8450000.

### Flash drums

*B L O C K D 7 0 3 0 1 F L A S H 2* PARAM PRES=43.1 VFRAC=0.923047624 *B L O C K D 7 0 3 0 2 F L A S H 2* PARAM PRES=42.9 VFRAC=0.922744339 *B L O C K D 7 0 3 0 3 F L A S H 2* PARAM PRES=42.7 VFRAC=0.772579962 *B L O C K D 7 0 4 0 2 F L A S H 2* PARAM TEMP=319.982 PRES=16.2 *B L O C K T 7 0 3 0 1 -E F L A S H 2* PARAM TEMP=274.3 PRES=15.

### Heat Exchangers

*B L O C K E 7 0 3 0 3 H E A T X* PARAM T-HOT=282.858 CALC-TYPE=RATING AREA=76.1 P-UPDATE=YES &U-OPTION=FILM-COEF F-OPTION=GEOMETRY CALC-METHOD=DET AILED FEEDS HOT=S70605 COLD=S70319 PRODUCTS HOT=S70606 COLD=S70320 EQUIP-SPECS TUBE-NPASS=2 SHELL-DIAM=700. <mm> TUBES TOTAL-NUMBER=94 PATTERN=SQUARE LENGTH=5000. <mm> & OUTSIDE-DLAM=25.4 <mm> PITCH=32. <mm> WALL-THICK=2.77 <mm> NOZZLES SNOZ-INDIAM=16.  $\langle$ in> SNOZ-OUTDIAM=16.  $\langle$ in> &  $TNOZ-INDIAM=10.$   $\langle$ in> TNOZ-OUTDIAM=10.  $\langle$ in> SEGB-SHELL NBAFFLE=11 NSEAL-STRIP=0 BAFFLE-CUT=0.25 &  $SHEL-BFL-SP=1E-010 TUBE-BFL-SP=1E-010 MID-BFL-SP=430.$  <mm>

IN-BFL-SP=430. <mm>

HOT-SIDE H-OPTION=GEOMETRY SHELL-TUBE=TUBE DP-

OPTION=GEOMETRY

COLD-SIDE H-OPTION=GEOMETRY DP-OPTION=GEOMETRY *B L O C K E 7 0 4 0 4 A H E A T X*

PARAM T-COLD=362.418 CALC-TYPE=RATING AREA=267. &

PRES-COLD=16.5 U-OPTION=FILM-COEF F-OPTION=GEOMETRY &

c ALC-METHOD=DET AILED

FEEDS HOT=S70602 COLD=S70407-1

PRODUCTS HOT=S70602-1 COLD=S70408

EQUIP-SPECS TUBE-NPASS=2 TEMA-TYPE=J SHELL-DIAM=1.05

TUBES TOTAL-NUMBER=326 LENGTH=5. OUTSIDE-DLAM=25.4 <mm> &

 $PITCH=32.$   $\langle$ mm $\rangle$  WALL-THICK=2.77  $\langle$ mm $\rangle$ 

SEGB-SHELL NBAFFLE=8 BAFFLE-CUT=0.45 MID-BFL-SP=600. <mm>

HOT-SIDE H-OPTION=GEOMETRY FOUL-FACTOR=0.00018 &

SHELL-TUBE=SHELL DP-OPTION=GEOMETRY

COLD-SIDE H-OPTION=GEOMETRY FOUL-FACTOR=0.00018 &

DP-OPTION=CONSTANT

*B L O C K E 7 0 4 0 4 B H E A T X*

PARAM DUTY=2318481.667 CALC-TYPE=RATING AREA=267. &

P-UPDATE=YES U-OPTION=FILM-COEF F-OPTION-GEOMETRY &

c ALC-METHOD=DET AILED

FEEDS HOT=S70602-1 COLD=S70407

PRODUCTS HOT=S70603 COLD=S70407-1

EQUIP-SPECS TUBE-NPASS=2 TEMA-TYPE=J SHELL-DIAM=1.05

TUBES TOTAL-NUMBER=326 LENGTH=5. OUTSIDE-DIAM-25.4 <mm> &

PITCH=32. <mm> WALL-THICK=2.77 <mm>

NOZZLES SNOZ-INDLAM=24. <in> SNOZ-OUTDIAM=18. <in> &

TNOZ-INDIAM=8. <in> TNOZ-OUTDIAM=12. <in>

SEGB-SHELL NBAFFLE=8 BAFFLE-CUT=0.45 MID-BFL-SP=600. <mm>

HOT-SIDE H-OPTION=GEOMETRY FOUL-FACTOR=0.00018 &

SHELL-TUBE=SHELL DP-OPTION=GEOMETRY

COLD-SIDE H-OPTION=GEOMETRY FOUL-FACTOR=0.00018 &

DP-OPTION=GEOMETRY

*B L O C K E 7 0 4 0 7 A H E A T X*

PARAM DUTY=43164.379 CALC-TYPE=RATING P-UPDATE=YES U-

OPTION= & FILM-COEF F-OPTION=GEOMETRY CALC-

METHOD=DET AILED

FEEDS HOT=S70417 COLD=S70323-2

PRODUCTS HOT=S70417-1 COLD=S70419

EQUIP-SPECS SHELL-DIAM=1.05

TUBES TOTAL-NUMBER=624 LENGTH=6. OUTSIDE-DIAM=25.4  $\leq$ mm> &

 $PITCH=32.$   $\langle$ mm $\rangle$  WALL-THICK=2.77  $\langle$ mm $\rangle$ 

NOZZLES SNOZ-INDIAM=16. <in> SNOZ-OUTDIAM=16.  $\sin$  &

 $TNOZ-INDIAM=10.$   $\langle$ in> TNOZ-OUTDIAM=10.  $\langle$ in>

SEGB-SHELL NBAFFLE=27 BAFFLE-CUT=0.25 MID-BFL-SP=0.221

HOT-SIDE H-OPTION=GEOMETRY FOUL-FACTOR=0.00018 &

SHELL-TUBE=TUBE DP-OPTION=GEOMETRY

COLD-SIDE H-OPTION=GEOMETRY FOUL-FACTOR=0.00018 &

DP-OPTION=GEOMETRY

*B L O C K E 7 0 4 0 7 B H E A T X*

PARAM T-HOT=300. CALC-TYPE=RATING P-UPDATE=YES U-OPTION= &

FILM-COEF F-OPTION=GEOMETRY CALC-METHOD=DETAILED

FEEDS HOT=S70417-1 COLD=S70323-1

PRODUCTS HOT=S70418 COLD=S70323-2

EQUIP-SPECS SHELL-DLAM=1.05

TUBES TOTAL-NUMBER=624 LENGTH=6. OUTSIDE-DIAM=25.4 <mm> &

PITCH=32. <mm> WALL-THICK=2.77 <mm>

NOZZLES SNOZ-INDLAM=16. <in> SNOZ-OUTDLAM=16. <in> &

 $TNOZ-INDIAM=10.$   $\langle$ in> TNOZ-OUTDIAM=10.  $\langle$ in>

SEGB-SHELL NBAFFLE=27 BAFFLE-CUT=0.25 MID-BFL-SP=0.221

HOT-SIDE H-OPTION=GEOMETRY FOUL-FACTOR=0.00018 &

SHELL-TUBE=TUBE DP-OPTION=GEOMETRY

COLD-SIDE H-OPTION=GEOMETRY FOUL-FACTOR=0.00018 &

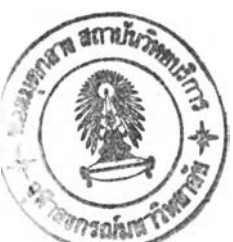

DP-OPTION=GEOMETRY

*B L O C K E 7 0 4 0 8 H E A T X*

PARAM T-HOT=328.15 CALC-TYPE=RATTNG AREA=145. PRES-COLD=28. &

U-OPTION=FILM-COEF F-OPTION=GEOMETRY CALC-METHOD=DET AILED

FEEDS HOT=S70607 COLD=S70423

PRODUCTS HOT=S70608 COLD=S70401

EQUIP-SPECS SHELL-DIAM=0.6

TUBES TOTAL-NUMBER=418 LENGTH=6000. <mm> &

OUTSIDE-DIAM=T9.05 <mm> PITCH=25. <mm> WALL-THICK=2.11

**<mm>**

SEGB-SHELL NBAFFLE=13 BAFFLE-CUT=0.45 MID-BFL-SP=448. <mm>

HOT-SIDE H-OPTION=GEOMETRY SHELL-TUBE=SHELL &

DP-OPTION=GEOMETRY

COLD-SIDE H-OPTION=GEOMETRY DP-OPTION=CONSTANT

# Multi-stream Heat Exchangers (Cold Boxes)

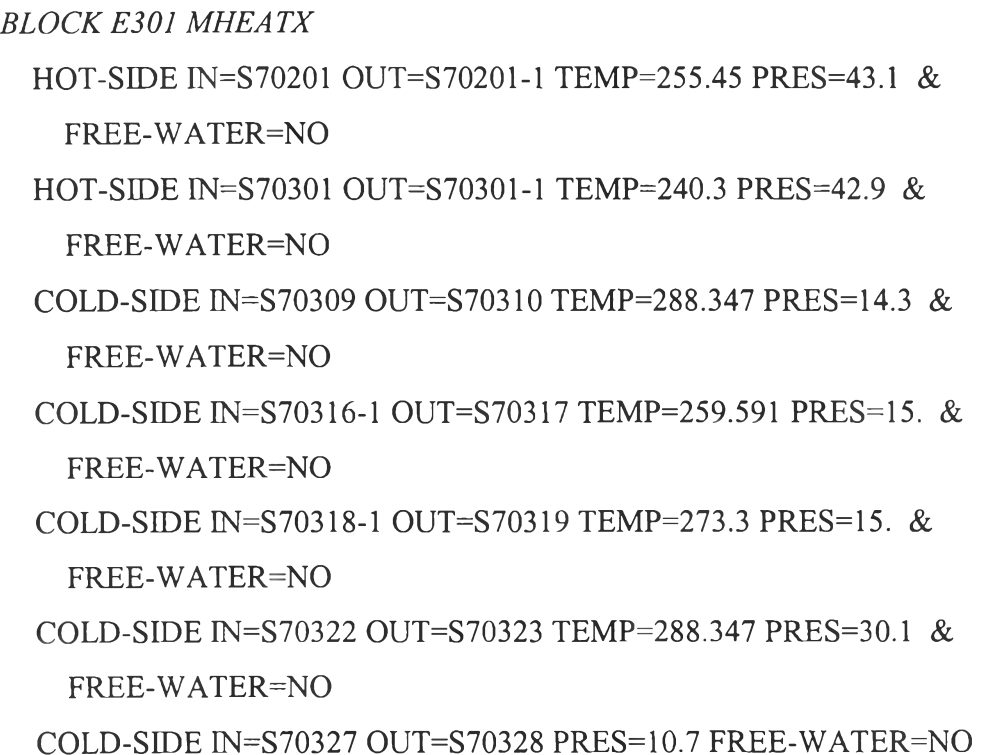

**BLOCK E302 MHEATX** 

HOT-SIDE IN=S70303 OUT=S70303-1 PRES=42.7 FREE-WATER=NO

COLD-SIDE EN=S70312-1 OUT-S70313 TEMP=211.914 PRES=15. & FREE-WATER=NO

COLD-SIDE IN=S70314-1 OUT=S70315 TEMP=229.29 PRES=15. & FREE-WATER=NO

COLD-SIDE IN=S70308 OUT-S70309 TEMP=229.69 PRES=14.8 & FREE-WATER=NO

*B L O C K E 4 0 6 M H E A T X*

COLD-SIDE IN=S70422 OUT-S70422-1 TEMP=315.97 PRES=29.9 & FREE-WATER=NO

HOT-SIDE IN=S70411-1 OUT=S70411-2 TEMP-301. PRES=16.5 & FREE-WATER=NO

HOT-SIDE IN=S70414 OUT=S70415 TEMP=302. PRES=16. &

FREE-WATER-NO

HOT-SIDE IN=REF-IN OUT=REF-OUT PRES=18. FREE-WATER=NO

### Distillation Columns

*D e m e th a n iz e r C o lu m n B L O C K T 7 0 3 0 1 -A R A D F R A C* PARAM NSTAGE=16 EFF=MURPHREE COL-CONFIG CONDENSER=NONE KEY-SELECT=SPLIT-FRACTI FEEDS S70307 1 / S70326 7 / S70313V 16 PRODUCTS S70312 16L/S70308 1 V P-SPEC 115. COL-SPECS DP-COL= $0.$  MOLE-D=3395.15623 SPEC 1 TEMP 193.116 STAGE=16 VARY 1 MOLE-D 3300. 3700. REPORT TARGET STEFF-SEC SECNO=l 1 15 0.667 *B L O C K T 7 0 3 0 1 -B R A D F R A C* PARAM NSTAGE=6 EFF=MURPHREE

COL-CONFIG CONDENSER=NONE KEY-SELECT=SPLIT-FRACTI

FEEDS S70325 1 / S70313 1 / S70315V 6

PRODUCTS S70313V 1 V / S70314 6 L

P-SPEC 115.

COL-SPECS MOLE-D=482.743

SPEC 1 TEMP 221.806 STAGE=6

VARY 1 MOLE-D 400. 600.

REPORT TARGET

STEFF-SEC SECNO=1 1 5 0.8

*B L O C K T 7 0 3 0 1 - C R A D F R A C*

PARAM NSTAGE=10 EFF=MURPHREE

COL-CONFIG CONDENSER=NONE KEY-SELECT=SPLIT-FRACTI

FEEDS S70315 1 / S70324 1 / S70317V 10

PRODUCTS S70315V 1 V / S70316 10 L

P-SPEC 115.

COL-SPECS MOLE-D=272.82669

SPEC 1 TEMP 247.297 STAGE=10

VARY 1 MOLE-D 200. 400.

REPORT TARGET

STEFF-SEC SECNO=l 1 9 0.667

*B L O C K T 7 0 3 0 J - D R A D F R A C*

PARAM NSTAGE=12 EFF=MURPHREE

COL-CONFIG CONDENSER=NONE KEY-SELECT=SPLIT-FRACTI

FEEDS S70317 1 / S70320V 12

PRODUCTS S70317V 1 V / S70318 12 L

P-SPEC 115.

COL-SPECS MOLE-D=210.36294

SPEC 1 TEMP 267.193 STAGE=12

VARY 1 MOLE-D 100. 400.

REPORT TARGET

STEFF-SEC SECNO=1 1 11 0.8

*D e e th a n iz e r c o lu m n*

*B L O C K T 7 0 4 0 1 R A D F R A C*

PARAM NSTAGE=91 EFF=MURPHREE

COL-CONFIG CONDENSER=TOTAL KEY-SELECT=SPLIT-FRACTI

FEEDS S70401 30

PRODUCTS S70404 1 L / S70406 91 L

P-SPEC 1 27.7 / 2 28.

COL-SPECS Q l—10580000. DP-COL=0.2 MOLE-B=359.78221

SC-REFLUX OPTION=l

SPEC 1 MOLE-FRAC 0.000999 COMPS=ETHAN-01 STREAMS=S70406

VARY 1 MOLE-B 300. 600.

TRAY-REPORT TRAY-OPTION=ALL-TRAYS PROPERTIES=AVAILMX CRITICAL GASPROPS HXDESIGN TDEW THERMAL TXPORT VLE

REPORT TARGET

STEFF-SEC SECNO=l 2 89 0.697 / SECNO=2 1 1 0.4

*D e p r o p a n iz e r c o lu m n*

*B L O C K T 7 0 4 0 2 R A D F R A C*

PARAM NSTAGE=81 EFF=MURPHREE

COL-CONFIG CONDENSER-NONE KEY-SELECT=SPLIT-FRACTI

FEEDS S70408 56 / S70420-1 1

PRODUCTS S70409 1 V/S70416 81 L/S70414 41 L &

MOLE-FLOW=158.141

P-SPEC 1 16.5

COL-SPECS DP-COL=0.2 MOLE-D=688.525

SPEC 1 TEMP 432.278 STAGE=81

VARY 1 MOLE-D 600. 800.

REPORT TARGET

STEFF-SEC SECNO=l 1 81 0.69135802

*P u m p s*

*B L O C K P 7 0 3 0 1 P U M P* PARAM DELP=15.4 EFF=0.72 *B L O C K P 7 0 3 0 2 P U M P* PARAM DELP=2.04 EFF=0.75 *B L O C K P 7 0 3 0 3 P U M P* PARAM DELP=2.09 EFF=0.75 *BLOCK P70304 PUMP* PARAM DELP= $2.11$  EFF= $0.68$ *B L O C K P 7 0 3 0 5 P U M P* PARAM DELP=2.09 EFF=0.68 *B L O C K P 7 0 4 0 2 P U M P* PARAM DELP=4.4 EFF=1.

### **Compressors**

*B L O C K C 7 0 3 0 1 C O M P R* PARAM TYPE=ISENTROPIC PRES=17.9 SEFF=0.77 *BLOCK C70601 COMPR* PARAM TYPE=ISENTROPIC PRES=45.3 SEFF=0.735

### Expanders

*B L O C K X 7 0 3 0 1 C O M P R* PARAM TYPE=ISENTROPIC PRES=16. SEFF=1. NPHASE=2 BLOCK-OPTION FREE-WATER=NO

### Valves

*BLOCK V301 VALVE* PARAM P-OUT=15. *BLOCK V302 VALVE* PARAM P-OUT=15. **BLOCK V303 VALVE** PARAM P-OUT=15. **BLOCK V401 VALVE** PARAM P-OUT=11. **BLOCK V402 VALVE** PARAM P-OUT=16.5 *B L O C K V 7 0 4 0 6 V A L V E* PARAM P-OUT=16.7

# Convergence method and options EO-CONV-OPTI *CONV-OPTIONS WEGSTEIN MAXIT=200* STREAM-REPOR MOLEFLOW MOLEFRAC PROPERTIES=GASPROPS CRITICAL HXDESIGN TDEW THERMAL TXPORT VLE AVAILMX ENTROPY

# Appendix B Stream Results from Simulation Model.

The results of each stream compose of temperature, pressure, flowrate, composition and selected properties.

The stream results were shown in Table form as shown in Table B1 and the stream name was assigned according to the plant flowsheet as shown in Figure B1.

For feed and product streams, the stream name are assigned as followed:

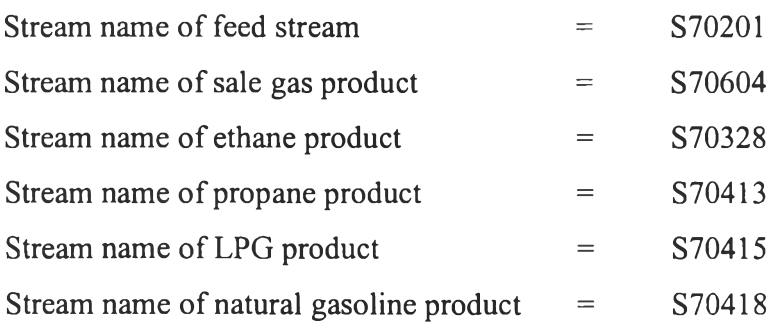

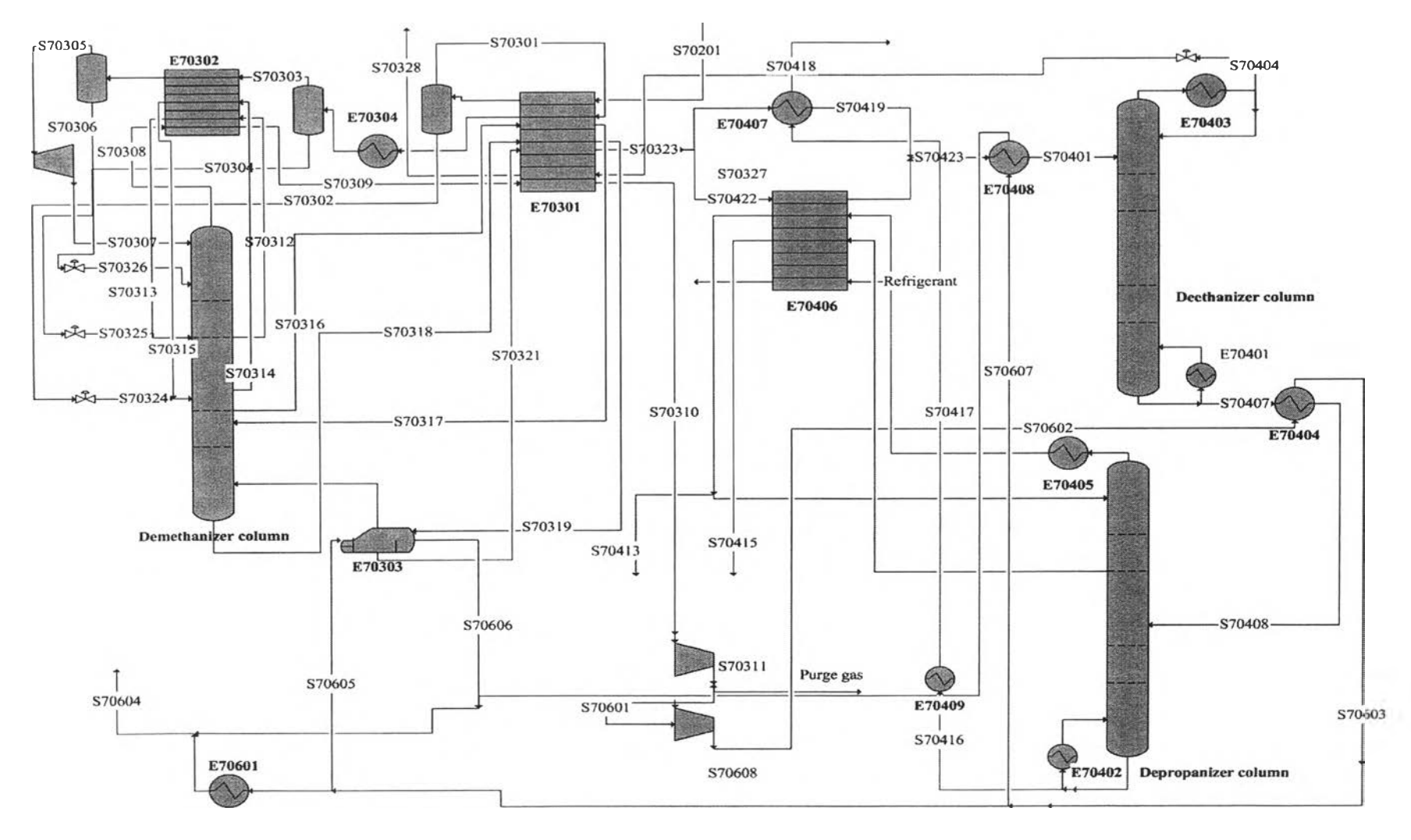

Figure B1 Stream name and location in gas separation plant I.  $\frac{1}{\infty}$ 

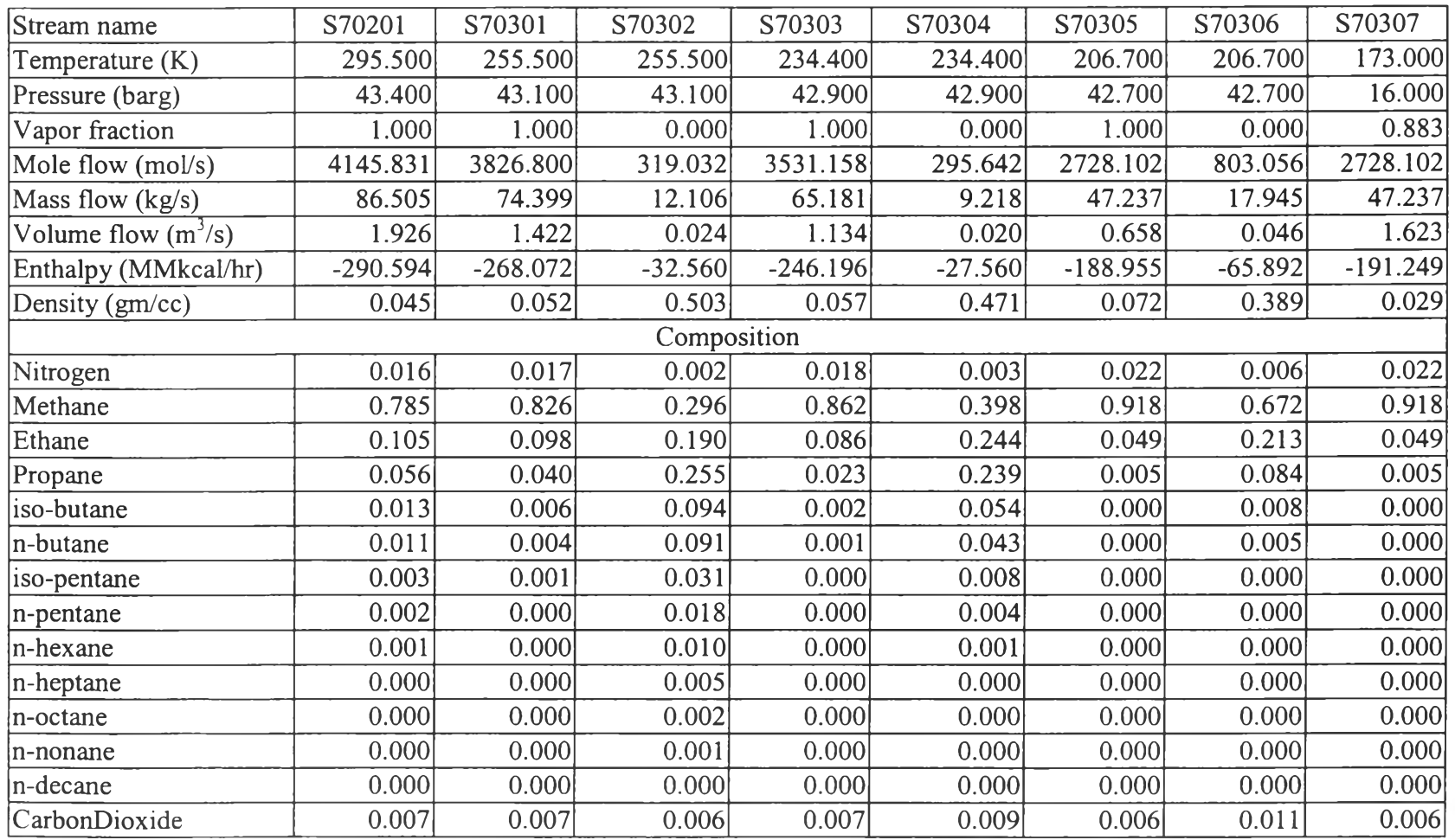

### Table B1 Stream results from simulation

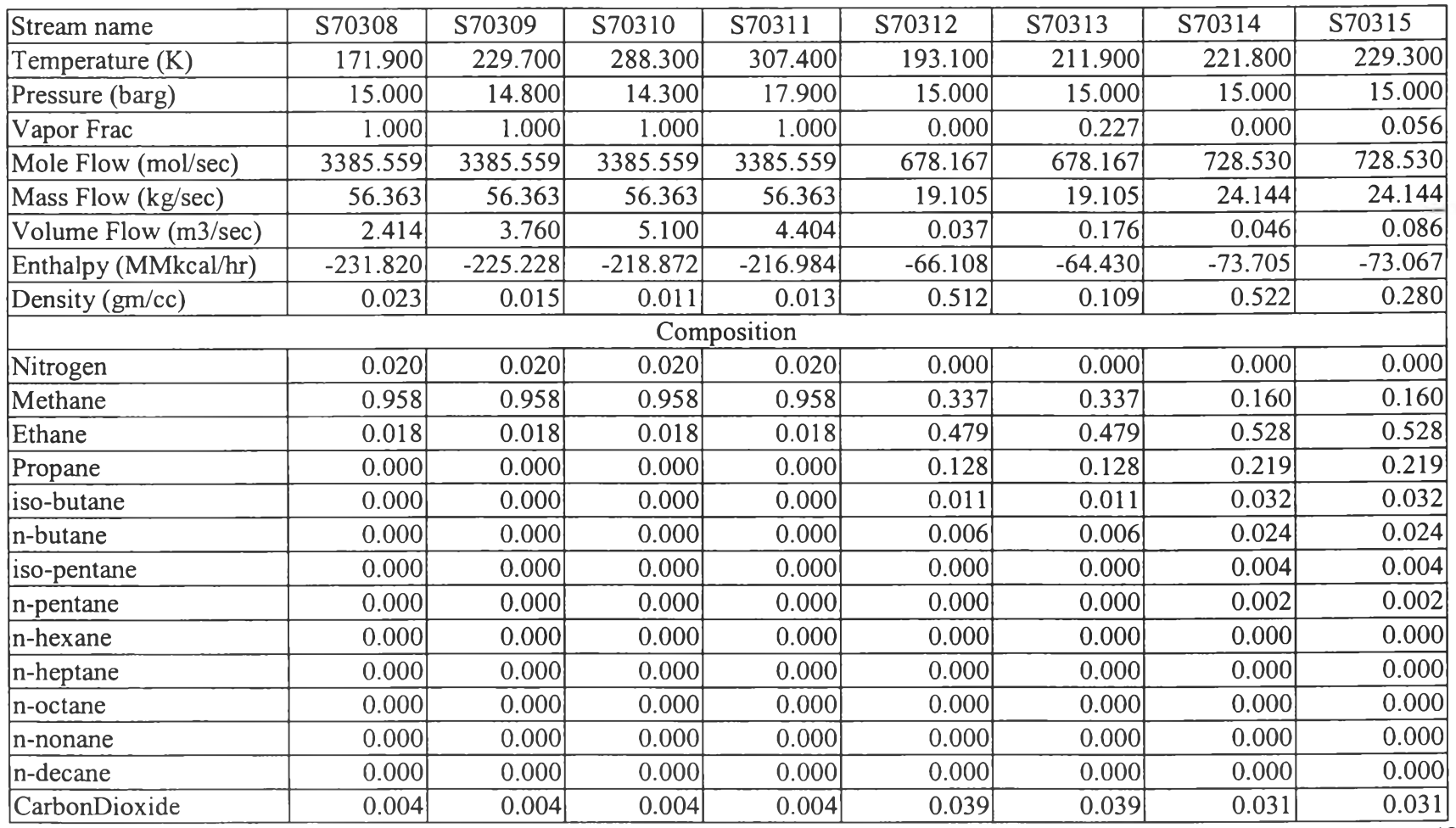

 $\overrightarrow{$ (Cont.)}

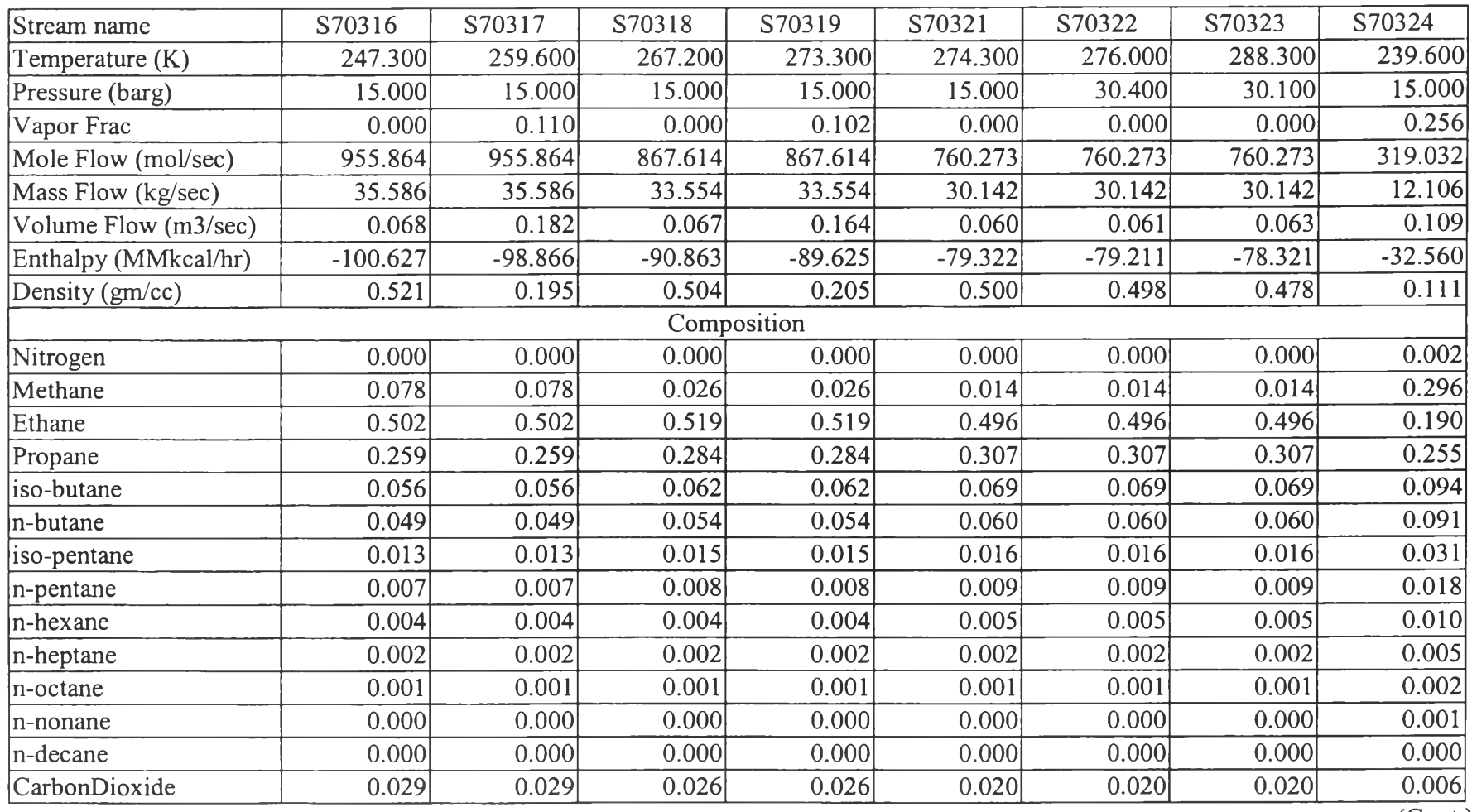

(Cont.)

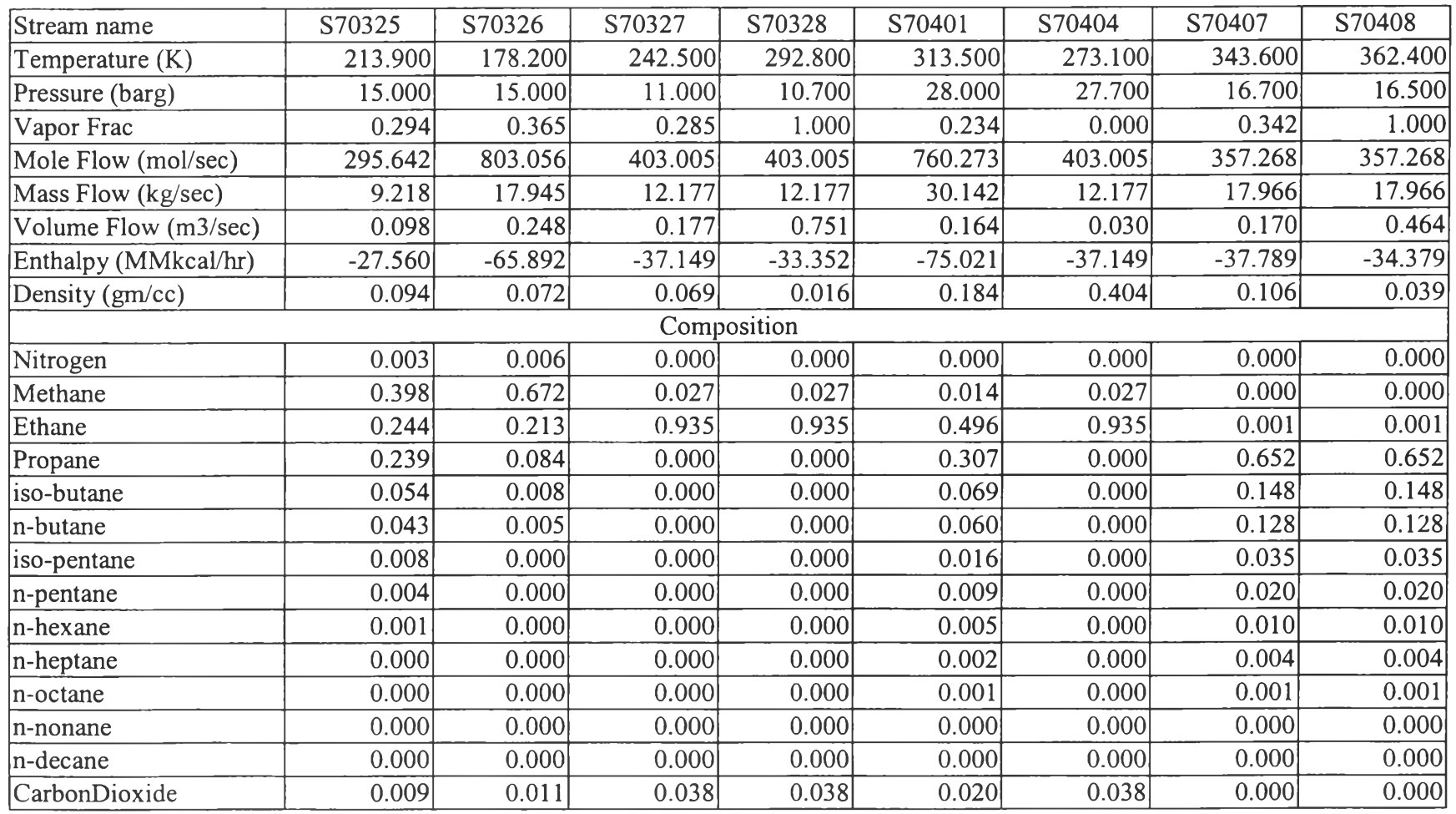

 $\overline{(Cont.)}$ 

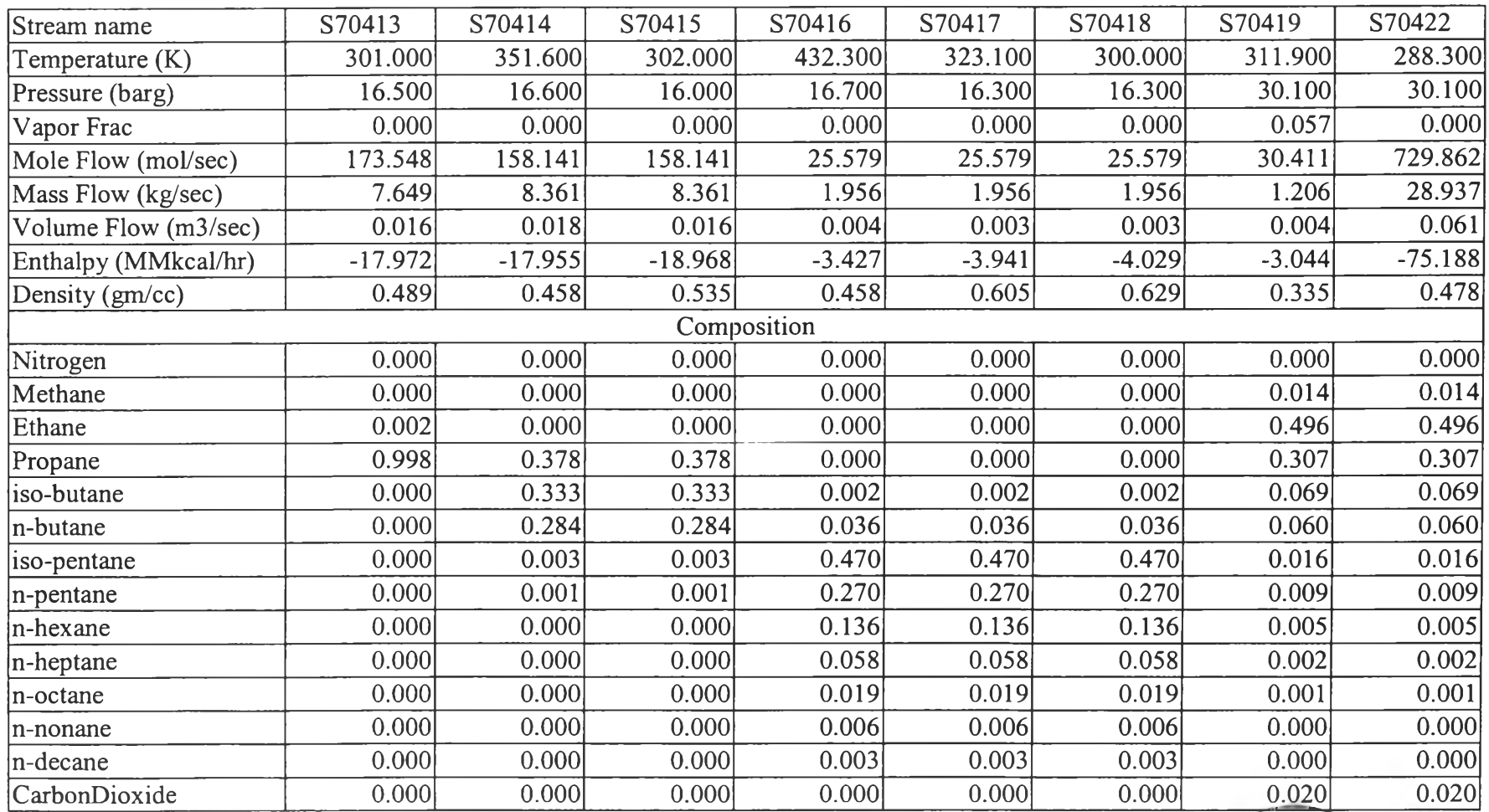

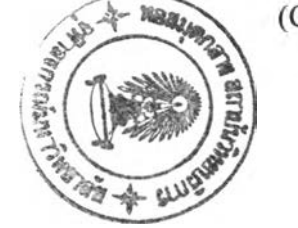

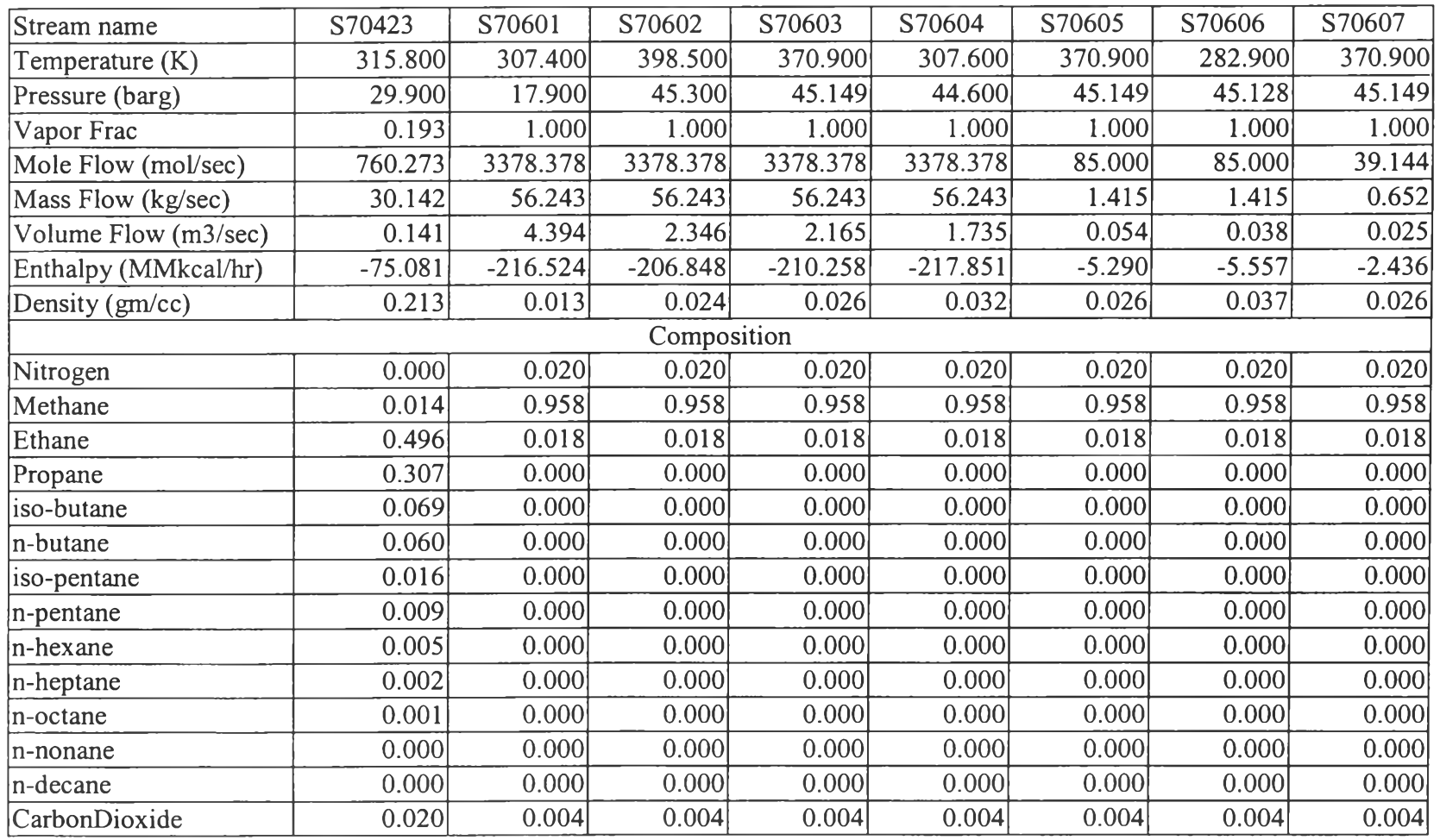

(Cont.)

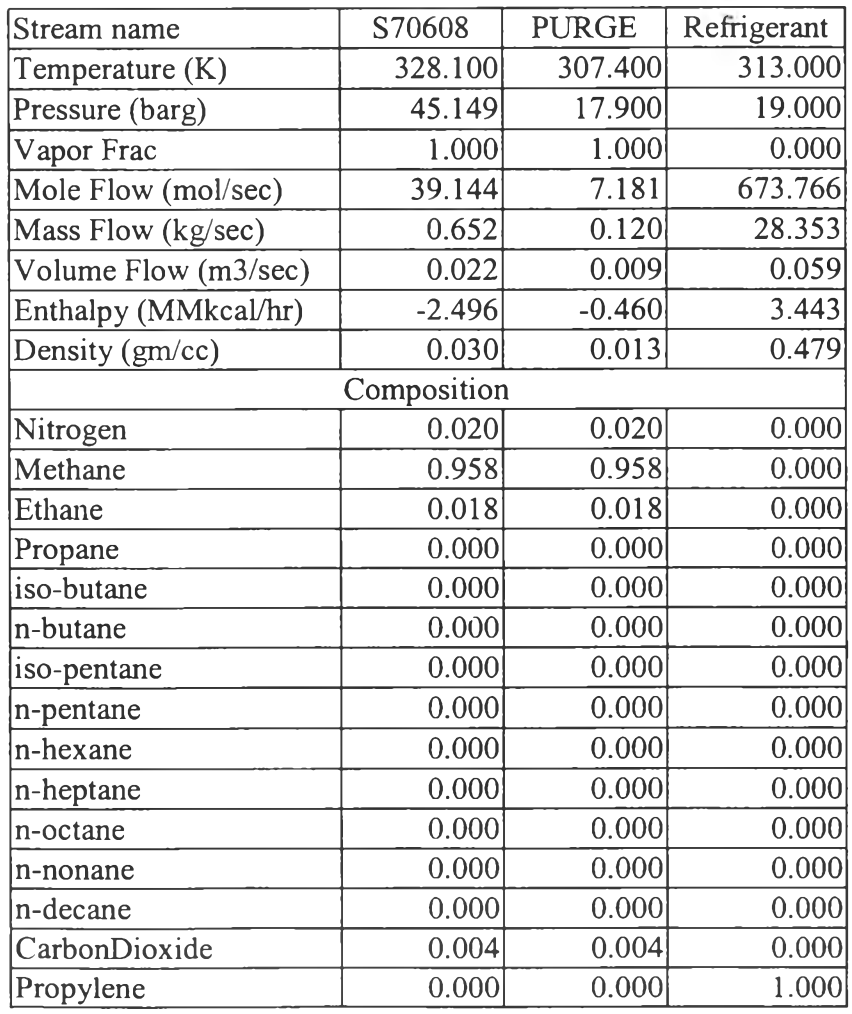

### **Appendix c Economic Analysis of Heat Exchanger Network.**

### Cl Capital Investment

The capital investment for the heat exchanger network modification is calculated based on the required number of new heat exchangers and the additional heat transfer area for the existing heat exchangers in the modified network. For the modified network of Gas Separation Plant Unit I, it does not require any new heat exchangers or additional area for the existing heat exchangers. Therefore, this modification does not require the capital investment.

### C2 Operating cost saving calculation

Since the energy consumption in modified network is reduced from the existing network, which implies that the energy cost portion in total operating cost will be reduced. The utility consumption of the current and modified network is compared and the result is shown in Table C1.

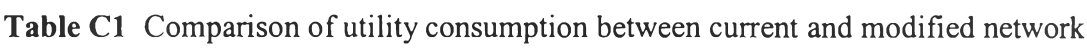

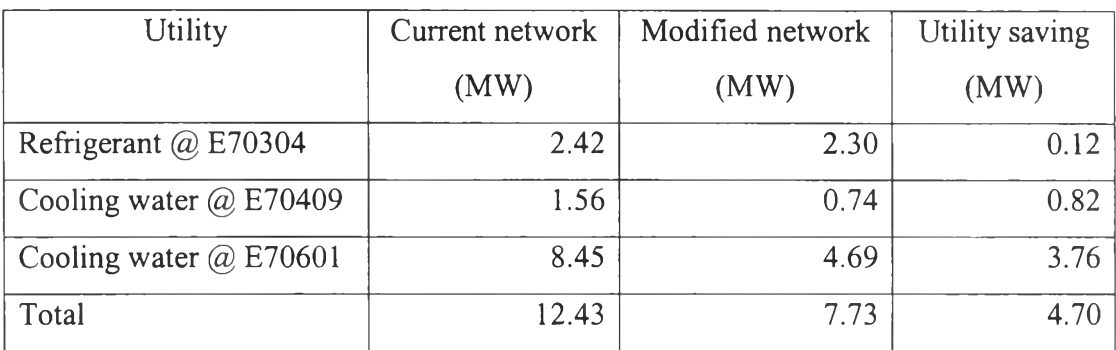

The utility cost is shown in Table 3.2 and it is shown again in Table C2.

| Utility          | Type | Inlet   | Outlet  | h           | Price       | Unit    |
|------------------|------|---------|---------|-------------|-------------|---------|
|                  |      | Temp(K) | Temp(K) | $(W/m^2-K)$ | (US\$/unit) |         |
| Refrigerant      | Cold | 230.95  | 230.95  | 2029.31     | 0.0355      | $kW-hr$ |
| $CW^*$           | Cold | 308.15  | 318.15  | 499.22      | 0.0060      | m       |
| MPS <sup>†</sup> | Hot  | 478.15  | 478.15  | 15000.00    | 8.0000      | Ton     |
| LPS <sup>†</sup> | Hot  | 416.15  | 416.15  | 7500.00     | 6.5000      | Ton     |

Table C2 Utility data for GSP I

**\* C ooling W ater**

**+ M edium Pressure Steam**

<sup>‡</sup> Low Pressure Steam

From Table Cl and C2, the calculation of utility cost saving was done by calculating the operating saving due to reduction in each utility type as shown below.

# The calculation of operating cost saving due to reduction of refrigerant consumption  $(Saving_1)$  is shown below:

Saving\_l = 0.12 MW X (1000 kW/MW) X (USS 0.0355/kW-hr) X (8760 hr/yr) **= us\$** 36,743.53 /yr

Since the cooling water supply and return temperature is different in two coolers (E70409 and E70601); therefore, the calculation of operating cost saving due to reduction of cooling water consumption is separated into two parts.

The calculation of operating cost saving due to reduction of cooling water consumption of E70409 (Saving 2) is shown below:

Cooling water data:

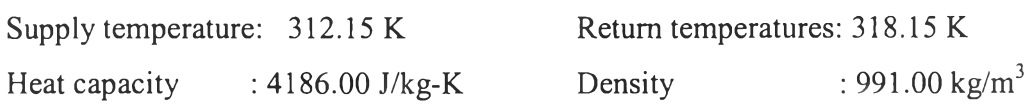

For  $1 \text{ m}^3$  of cooling water,

The amount of heat removed =  $C_p\Delta T$ 

= 
$$
(4186 \text{ J/kg-K}) \times (318.15-312.15 \text{ K}) \times (991 \text{ kg/m}^3)
$$
  
= 24889956 J/m<sup>3</sup>

The amount of heat saving  $= 0.82$  MW

The amount of **cw** saving

= 0.82 MW X (1,000,000 พ /Mพ) X (31,536,000 s/yr) X (1 J/W.s) /(24889956 J/m3) = 1,035,048.19 m3/yr

Operating cost saving due to reduction in **cw** consumption of E70409 (Saving\_2) Saving  $2 = 1,035,048.19 \text{ m}^3/\text{yr} \times (\text{USS } 0.006/\text{m}^3)$ <sup>=</sup>**us\$** 6,210.29/yr

# The calculation of operating cost saving due to reduction of cooling water consumption of E70601 (Saving 3) is shown below:

Cooling water data:

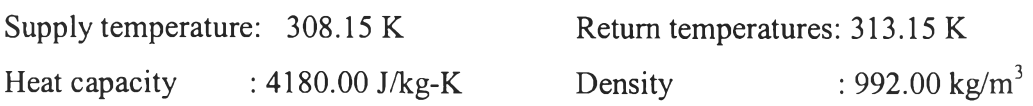

For  $1 \text{ m}^3$  of cooling water,

The amount of heat removed =  $C_p\Delta T$ 

= 
$$
(4180 \text{ J/kg-K}) \times (313.15 \cdot 308.15 \text{ K}) \times (992 \text{ kg/m}^3)
$$
  
=  $20732800 \text{ J/m}^3$ 

The amount of heat saving  $=3.76$  MW The amount of **cw** saving

 $= 3.76$  MW x (1,000,000 W/MW) x (31,536,000 s/yr) x (1 J/W.s) /(20732800 J/m<sup>3</sup>)  $= 5,719,215.93 \text{ m}^3/\text{yr}$ 

Operating cost saving due to reduction in **cw** consumption of E70601 (Saving\_3)

Saving\_3 = 5,719,215.93 m3/yr X (US\$ 0.006/m3) = US\$ 34,275.07/yr

Total operating cost saving is calculated by summing Saving<sub>1</sub>, Saving\_2, and Saving\_3, that is

Total saving = Saving\_l + Saving\_2 + Saving\_3 **= us\$** 36,743.53/yr + **us\$** 6,210.29/yr + **us\$** 34,275.07/yr **= us\$** 77228.89/yr

### C3 Economic analysis

The economic analysis for the modified heat exchanger network was done to calculate payback period and internal rate of return (IRR) for project evaluation. However, in this project, there is no investment, thus payback time is zero and ERR cannot be determined.

### **Appendix D Exergy Analysis.**

### D1 Stream exergy

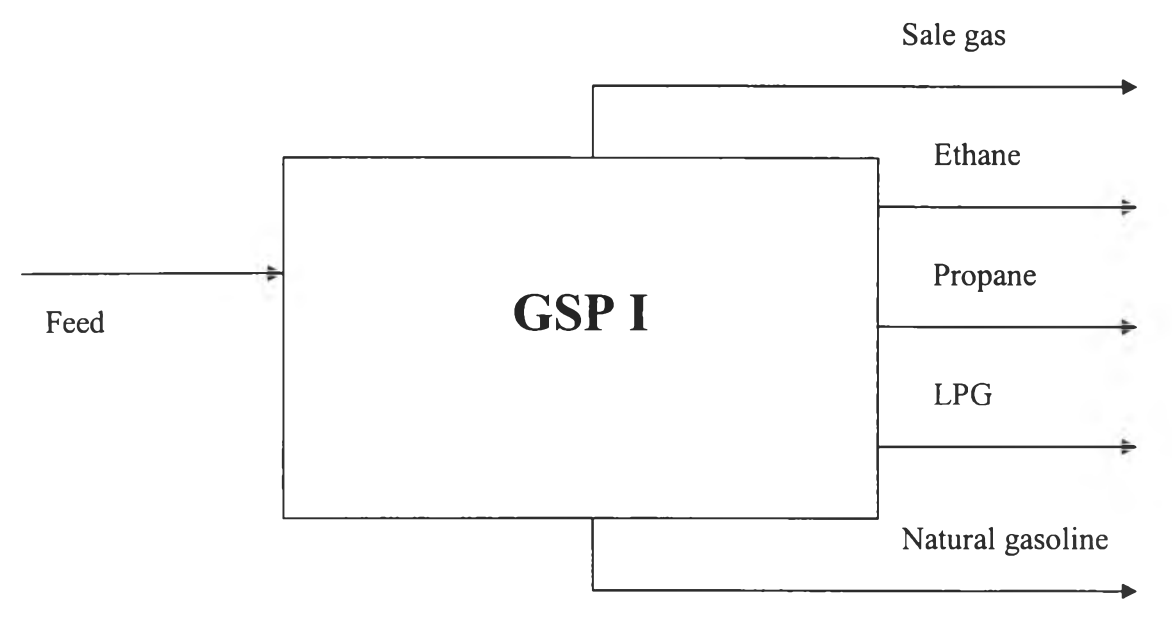

Figure D1 Block diagram of GSP I.

The stream exergy was calculated for the feed and product streams of GSP I as shown in Figure Dl. Stream exergy was calculated by summing stream thermal and chemical exergy. Stream thermal exergy was obtained as a result of Aspen Plus stream's properties report. Chemical exergy was obtained by molar averaging of standard chemical exergy for all components that present in the stream. The results for stream exergy before and after modification are shown in Table Dl and D2, respectively. The useful exergy of the process in this process is the separation work which was calculated by the difference between product stream exergy and feed stream exergy. From the calculation, the process useful exergy before and after modification are:

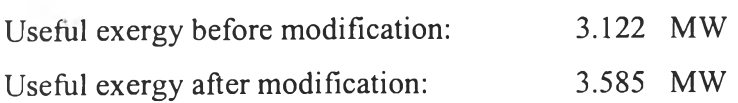

| Exergy   |            | Product    |           |          |            |            |
|----------|------------|------------|-----------|----------|------------|------------|
| (MW)     | Feed       | Sale gas   | Ethane    | Propane  | <b>LPG</b> | <b>NGL</b> |
| Thermal  | $-168.938$ | $-141.562$ | $-16.514$ | $-3.324$ | $-3.223$   | $-0.345$   |
| Chemical | 4229.566   | 2784.226   | 573.111   | 372.731  | 400.331    | 92.716     |
| Total    | 4060.628   | 2642.665   | 556.597   | 369.407  | 397.109    | 92.371     |

Table DI Stream exergy before modifications

Table D2 Stream exergy after modifications

| Exergy   |            | Product    |           |          |            |            |
|----------|------------|------------|-----------|----------|------------|------------|
| (MW)     | Feed       | Sale gas   | Ethane    | Propane  | <b>LPG</b> | <b>NGL</b> |
| Thermal  | $-168.938$ | $-141.562$ | $-16.567$ | $-3.307$ | $-3.223$   | $-0.316$   |
| Chemical | 4229.566   | 2784.226   | 576.447   | 370.332  | 400.082    | 5.918      |
| Total    | 4060.628   | 2642.665   | 559.880   | 367.025  | 396.859    | 5.602      |

### D2 Equipment exergy loss

The equipment exergy loss was calculated by the availability balance for most of the equipment, except heat exchangers and multi-stream heat exchangers. For heat exchangers, exergy loss can be calculated by using equation 3.8. The exergy loss of multi-stream heat exchangers can also be calculated by using equation 3.8; however, the multi-stream heat exchangers have to be re-modeled by using the heat exchangers connected in series and exchanged heat until all of the stream operating condition is the same as those of multi-stream heat exchangers. When the modeling was finished, equation 3.8 was used to calculate exergy loss in each component. The exergy loss of multi-stream heat exchanger is the sum of the exergy loss of all components in the model.

The results for equipment exergy loss before and after modification are shown in Table D3

# Table D3 Equipment exergy loss before and after modifications

# *Distillation columns*

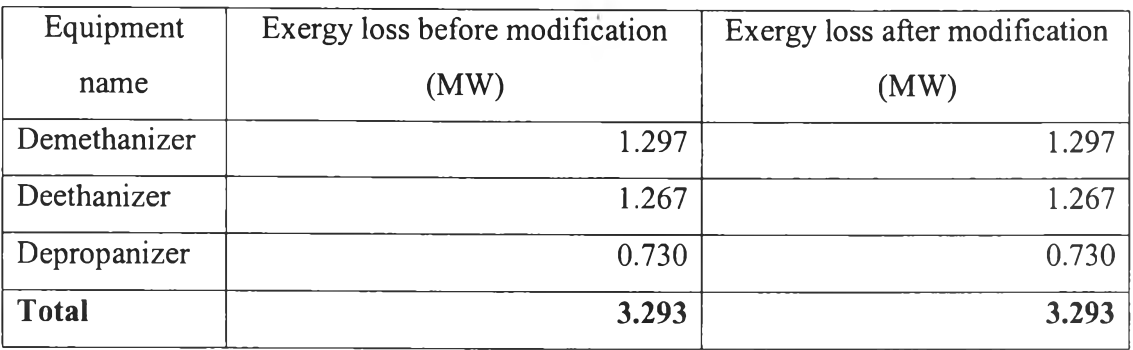

# *Heat Exchangers*

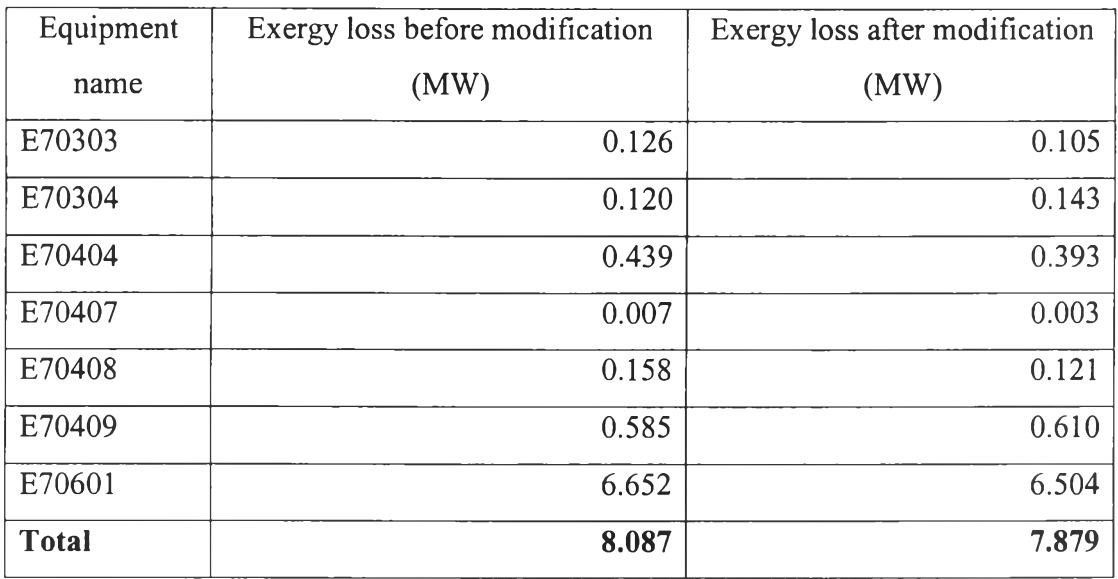

# *Multi-stream heat exchangers*

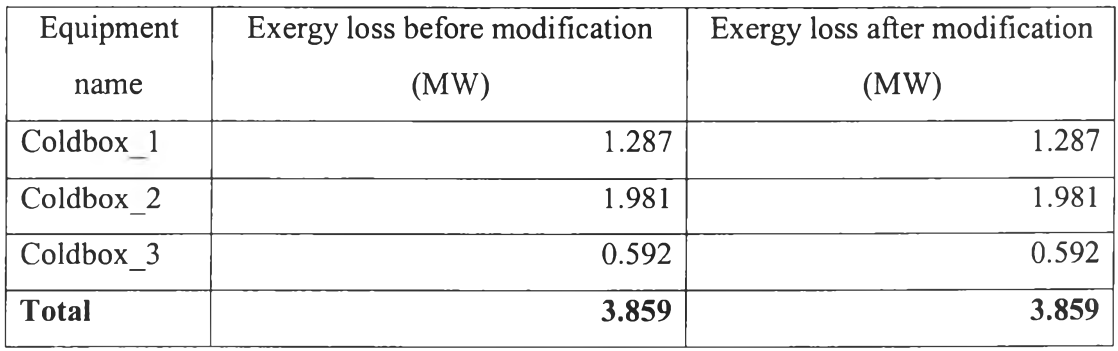

(Cont.)

# Table D3 (Continued) Equipment exergy loss before and after modifications  $Flash \, drums$

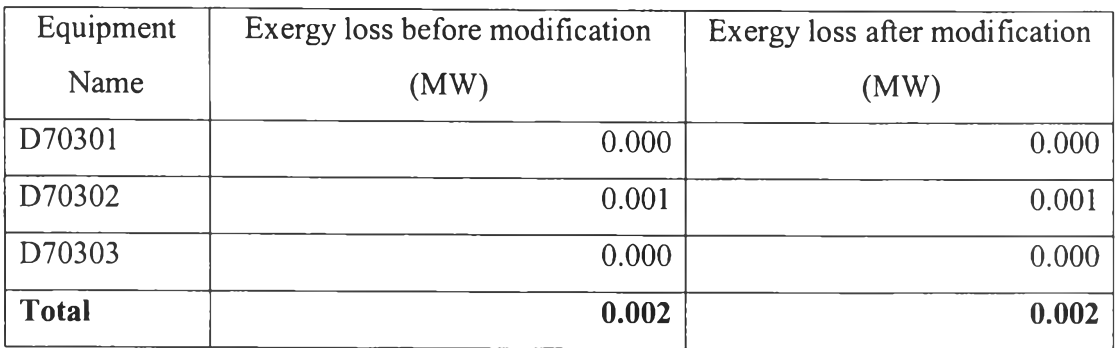

*V alves*

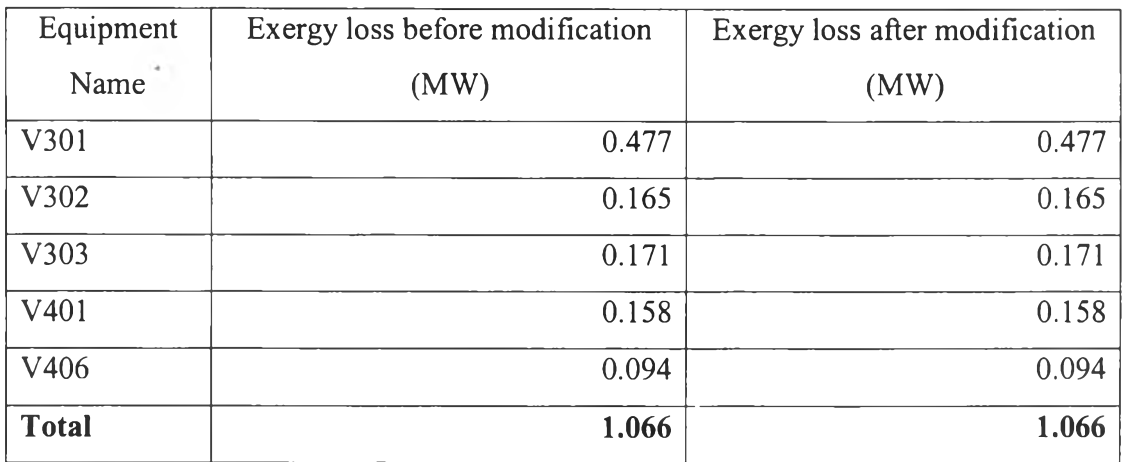

Compressors and Expanders

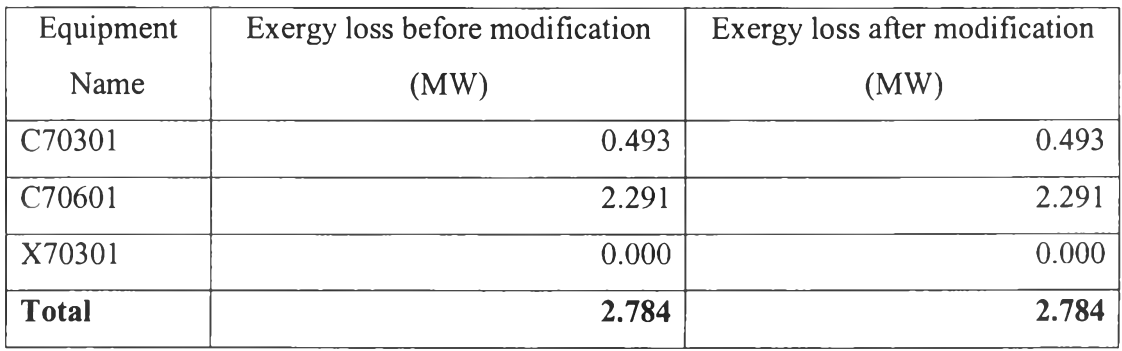

(Cont.)

Table D3 (Continued) Equipment exergy loss before and after modifications *P u m p s*

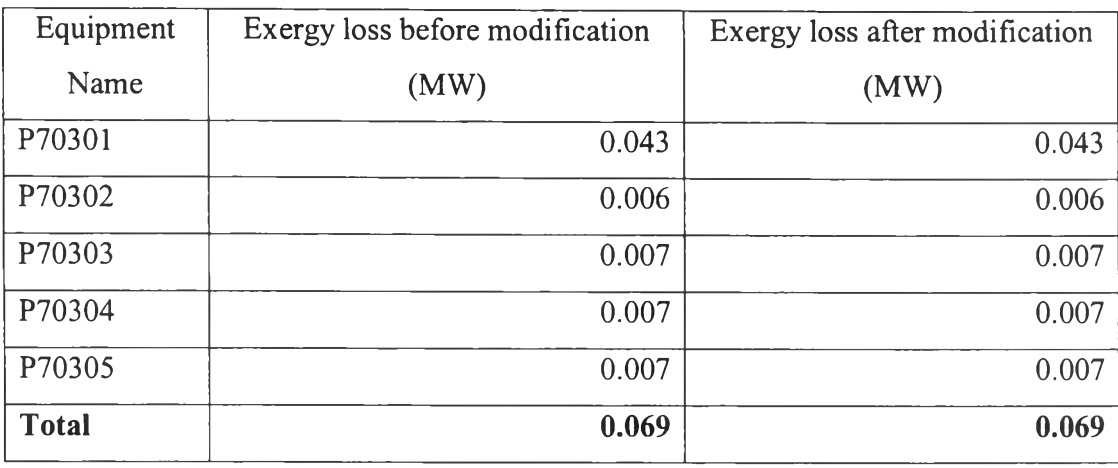

# D3 Exergetic efficiency

Exergetic efficiency can be calculated by using equation 3.6. The result of calculation is shown in Table D4.

Table D4 Exergetic efficiency of GSP I before and after modifications

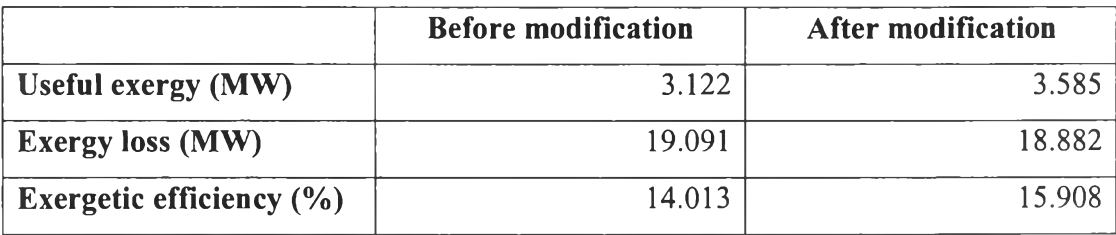

### CURRICULUM VITAE

Name: Mr. Manoch Limsukhon Date of Birth: March 26, 1980 Nationality: Thai University Education:

> 1997-2001 Bachelor Degree of Engineering in Chemical Engineering  $(2^{nd}$  class honors), Faculty of Engineering, Chulalongkorn University, Bangkok, Thailand.

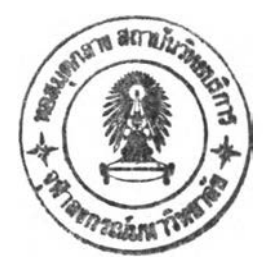

### Research Agreement

This research work on the topic of "Applications of Pinch Technology (Heat Exchanger Network Design and Process Heat Integration)" was done for academic research purposes pertaining to The Petroleum and Petrochemical College, Chulalongkorn University.

Vicen Thamps

(Dr. Vivan Thammongkol) PTT Research and Technology Institute

*(Kitipat Siemannael* 

(Dr. Kitipat Siemanond) Advisor of the Research The Petroleum and Petrochemical College, Chulalongkorn University